## **SIM -kortin aktivointi, akun asettaminen. iPhone**

## SIM-kortin aktivoiminen

- 1. Tarkista SIM-kortisttisi numero
	- 2 Unknown Attachment
- 2. Lähetä SIM-korttisi numero Helpdeskille tekemällä palvelupyyntö osoitteessa <https://hd.metropolia.fi>[\(Katso ohjeet\)](https://wiki.metropolia.fi/pages/viewpage.action?pageId=8553844)

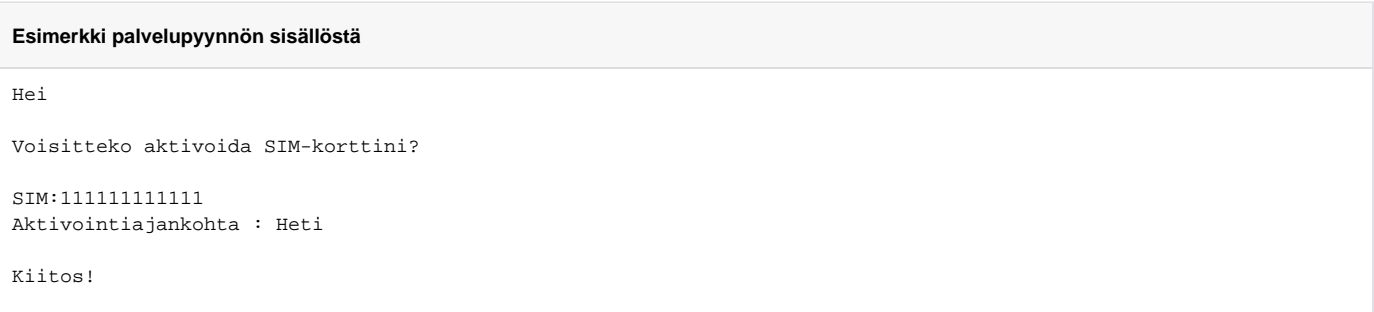

## Akun ja SIM -kortin asettaminen

Katso ohjeet puhelimen pakkauksesta löytyvästä pikakäyttöohjeesta.

[Edellinen: Varmuuskopiointi](https://wiki.metropolia.fi/display/tietohallinto/Varmuuskopiointi+iPhone) - [Seuraava: Puhelimen Käyttöönotto, Eduroam -verkko, AppleID](https://wiki.metropolia.fi/pages/viewpage.action?pageId=139009197)